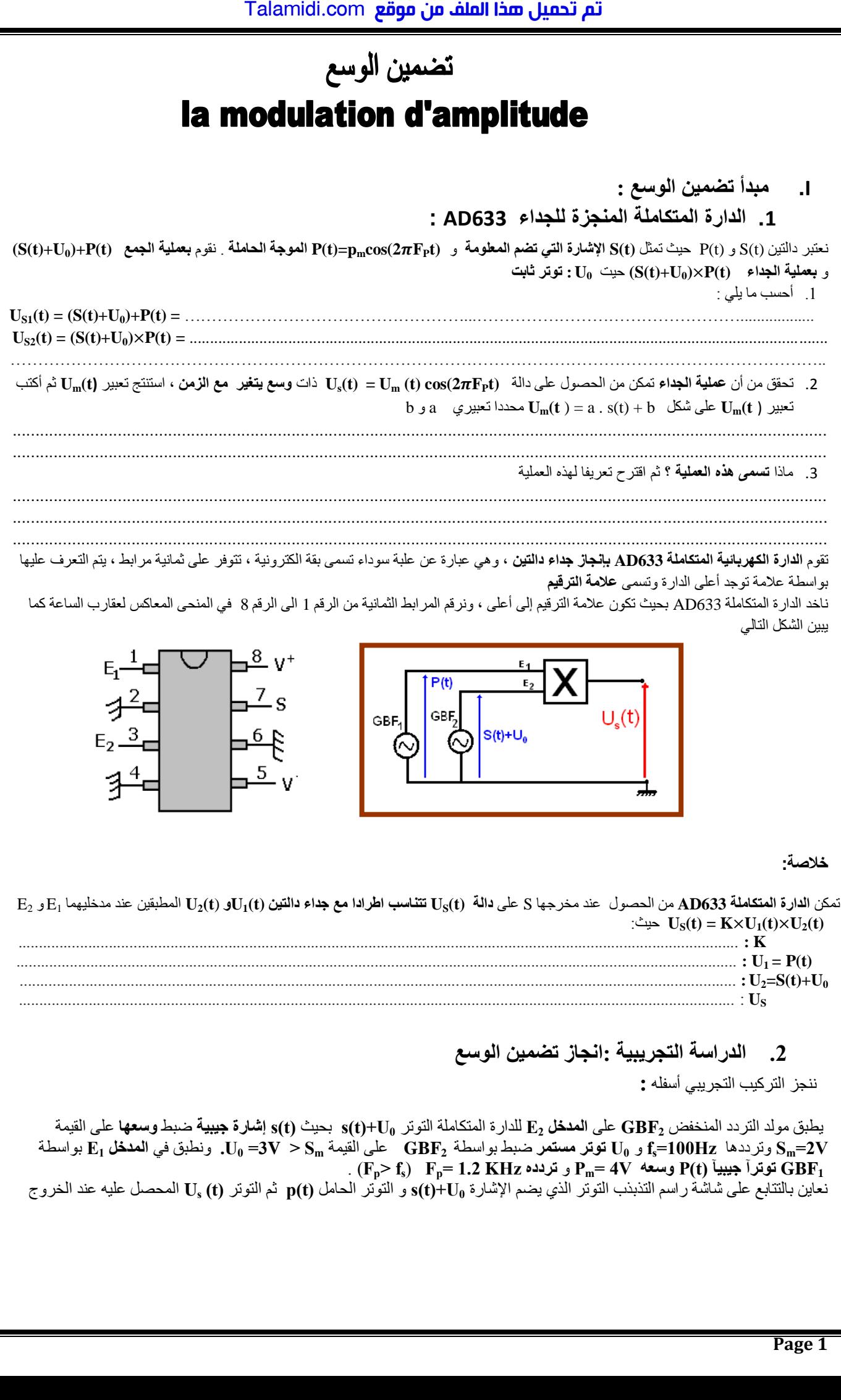

 $\cdot$  ( $\mathbf{F_p}$ **)**  $\mathbf{F_p} = 1.2 \text{ KHz}$  توترآ جيبيآ  $\mathbf{P_m} = 4\text{V}$  وسعه  $\mathbf{P(t)}$  و  $\mathbf{F_f}$ **U<sup>s</sup>** المحصل عليه عند الخروج نعاين بالتتابع على شاشة راسم التذبذب التوتر الذي يضم اإلشارة **0U+ (s)t** و التوتر الحامل **p)t (**ثم التوتر **t ) (**

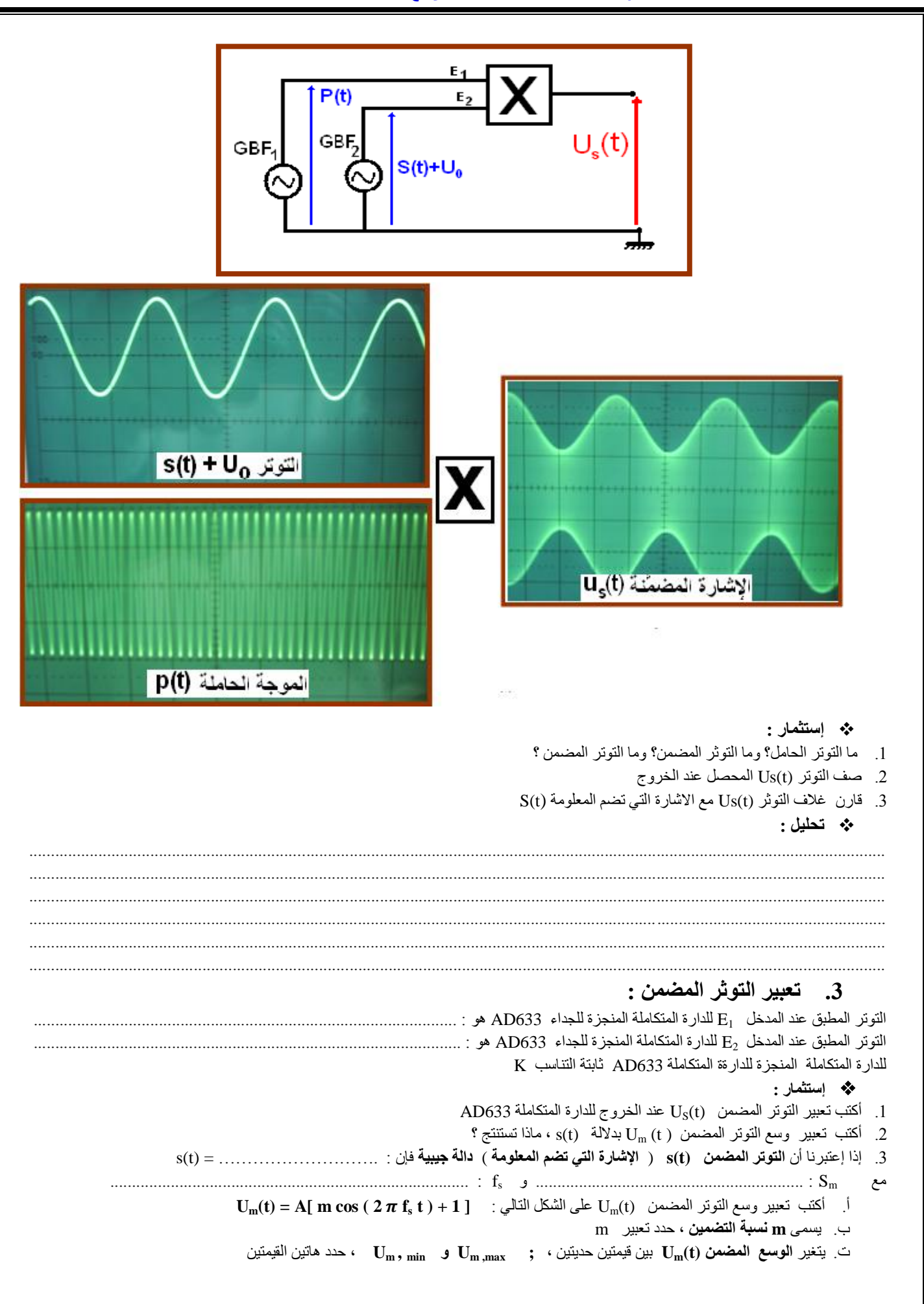

## <mark>تم تحميل هذا الملف من موقع Talamidi.com</mark>

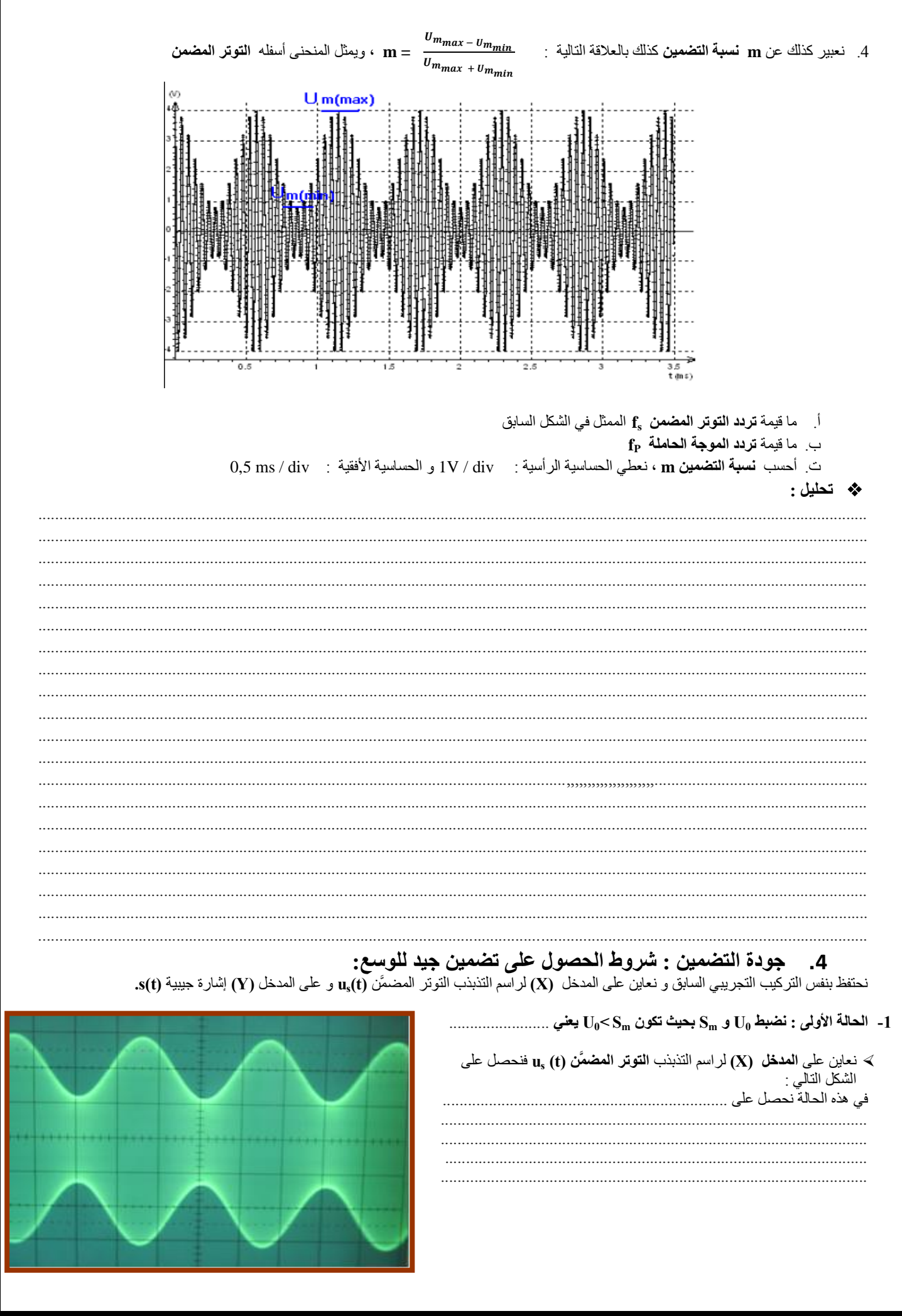

![](_page_3_Figure_1.jpeg)

![](_page_4_Picture_11.jpeg)

![](_page_4_Picture_12.jpeg)

![](_page_5_Figure_1.jpeg)

![](_page_6_Figure_1.jpeg)

![](_page_7_Figure_1.jpeg)

## **په خ**لاصة :

تقديم جهاز استقبال راديو AM: **JII** 

 $R<sub>2</sub>$ 

التهوائي

![](_page_8_Figure_4.jpeg)

![](_page_8_Figure_5.jpeg)

![](_page_9_Figure_1.jpeg)

## <mark>تم تحميل هذا الملف من موقع Talamidi.com</mark>

![](_page_10_Figure_1.jpeg)